"УТВЕРЖДАЮ" к.т.н. Рева И. Л. "\_\_\_ "\_\_\_\_\_\_\_\_\_\_\_\_\_\_ \_\_\_\_\_\_ г.

# РАБОЧАЯ ПРОГРАММА УЧЕБНОЙ ДИСЦИПЛИНЫ<br>Имитация визуальной реальности

 $\mathcal{U}$ 

## $6.0604.04$   $\hphantom{00}$   $\hphantom{00}$

 $: 1, \t:2$ 

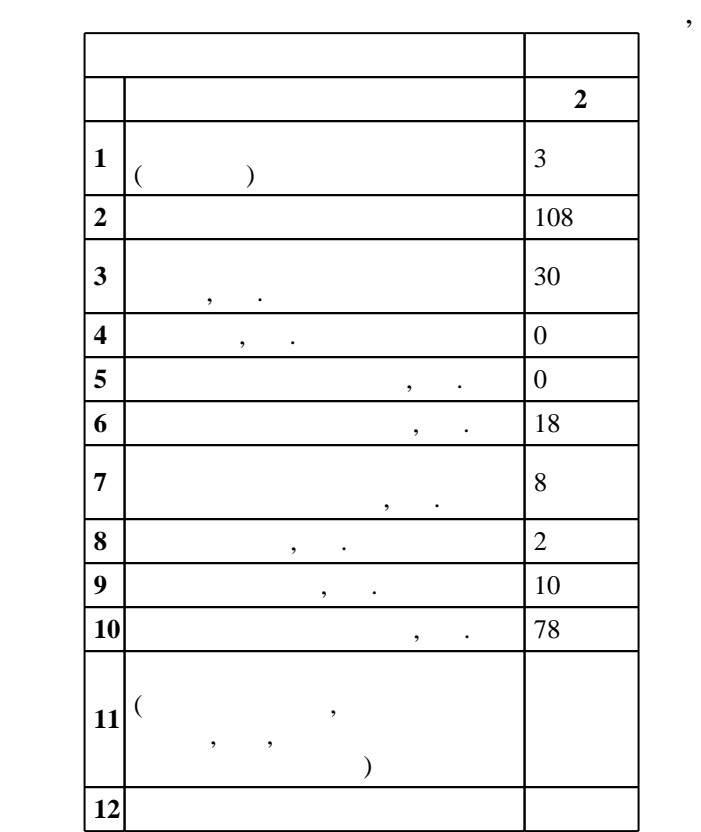

 $($   $)$ : 09.04.04  $($ 

#### $1406 \qquad 30.10.2014 \quad , \qquad 28.11.2014 \quad .$

 $\therefore$  1,

 $($   $)$ : 09.04.04

Программу разработал:

Заведующий кафедрой:

Ответственный за образовательную программу:

доцент Якименко А. А.

 $\mathbf{y}$ ,  $\mathbf{y}$ ,  $\mathbf{y}$ ,

 $\mathbf{y}$ , к. н.  $\mathbf{y}$ , к. н.  $\mathbf{y}$ , к. н.  $\mathbf{y}$ 

ВТ, протокол заседания кафедры №6 от 20.06.2017

 $\frac{1}{20}$ ,  $\frac{6}{21.06.2017}$ 

**1. Внешние требования**

 $\overline{K}$ омпетенция ФГОС: ОК.7 способность самостоятельно приобретать с помощью информационных технологий и использовать в практической деятельности новые знания и умения, в том числе в новых областях знаний, непосредственно не связанных со сферой деятельности; в части следующих результатов обучения:

 $1.$ трехмерных изображений; в части следующих результатов обучения:

1.  $\blacksquare$ среды

 $2.$ 

 $\overline{K}$ омпетенция HГТУ: ПК.24.В способность управлять средой функционирования объектов профессиональной деательности; в части следующих результатов обучения:

 $1.$ 

 $2.1$ 

 $3.1$ 

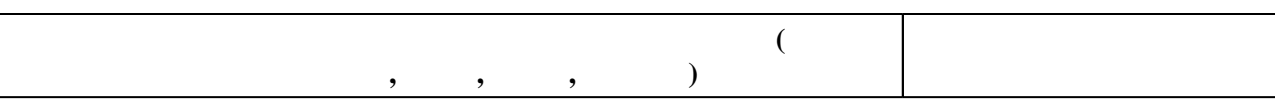

**2. Требования НГТУ к результатам освоения дисциплины**

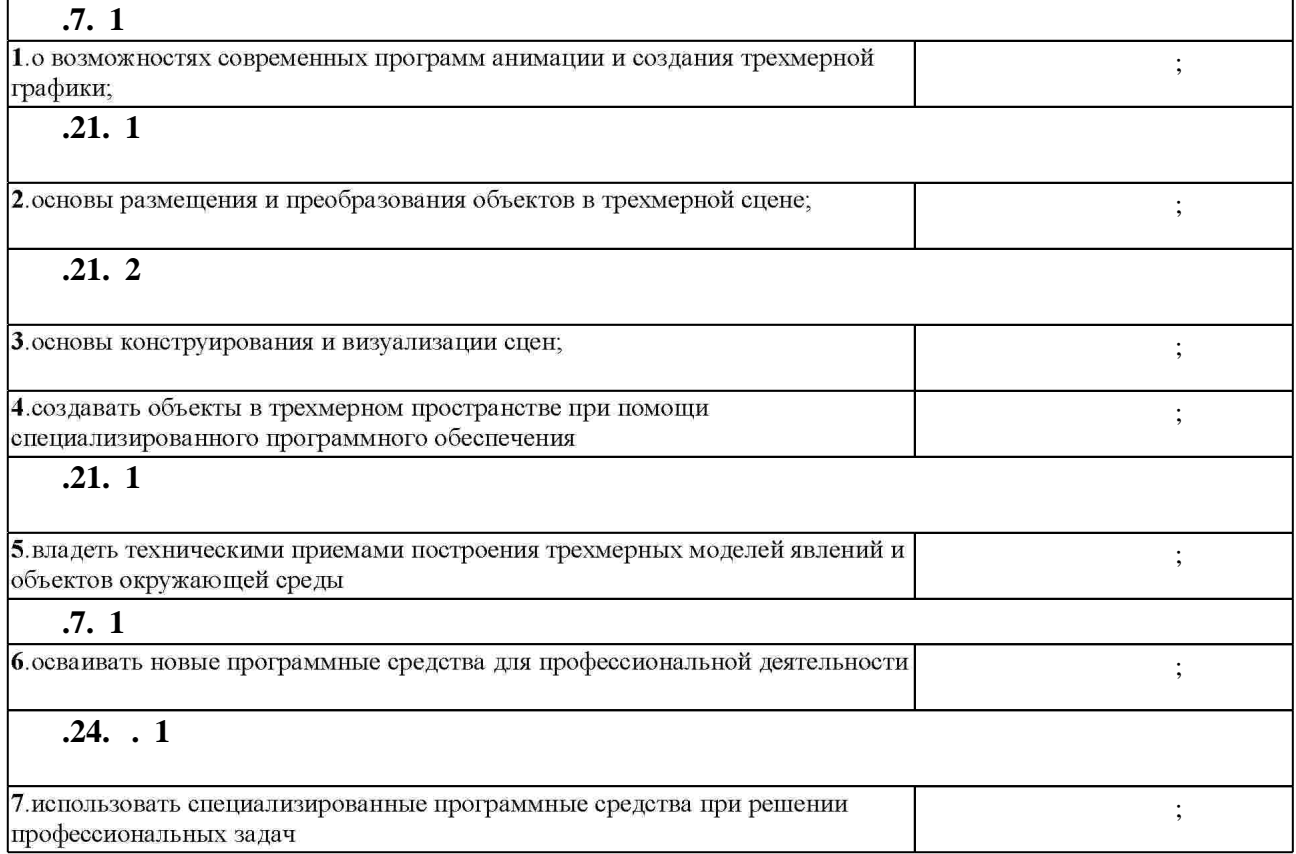

**3.** Содержание и структура учебной дисциплины и структура учебной дисциплины и структура учебной дисциплины

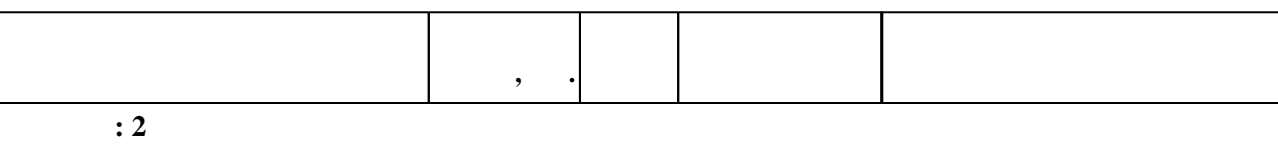

Таблица 1.1

![](_page_3_Picture_191.jpeg)

![](_page_3_Figure_2.jpeg)

**5.** Технология обучения обучения обучения обучения обучения обучения обучения обучения обучения обучения обучения обучения обучения обучения обучения обучения обучения обучения обучения обучения обучения обучения обучени

 $(-.5.1).$ 

![](_page_3_Picture_192.jpeg)

Для организации и контроля самостоятельной работы обучающихся, а также проведения

![](_page_4_Picture_149.jpeg)

**6.** Правила аттестии обучающих стать по учебной дисциплине и дисциплине и дисциплине и дисциплине и дисциплине

(броја, позволять оценки по традиционной шкале и на традиционной школе и на традиционной школе и на традиционной школе и на традиционной школе и на традиционной школе и на традиционной школе и на традиционной школе и на т ( ),  $6.1.$ 

Для аттестации обучающихся по дисциплине используется балльно-рейтинговая система

![](_page_4_Picture_150.jpeg)

 $6.2$ 

программе.

результатам освоения дисциплины.

 $6.2$ 

![](_page_4_Picture_151.jpeg)

**1.** Верстак В. А. 3ds Max 2008 / Владимир Верстак. - М. [и др.], 2009. - 474, [8] с. : ил. + 1 DVD-ROM.

2. Верстак В. А. 3ds Max 2008. Секреты мастерства / Владимир Верстак. - СПб., 2008. - 735, 8, [1] с.: ил. + 1 DVD-ROM.

3. Росс А. Ф. Autodesk® 3ds MAX<sup>TM</sup> 9. Основы и практика: пер. с англ. / Аарон Ф. Росс, Мишель Буске. - М., [2007]. - 685 с. : ил. + 1 DVD-ROM.

4. Трошина Г. В. Трехмерное моделирование и анимация: учебное пособие / Г. В. Трошина; Новосиб. гос. техн. ун-т. Фак. автоматики и вычисл. техники. - Новосибирск, 2010. - 96, [2] с. : ил.. - Режим доступа: http://www.ciu.nstu.ru/fulltext/textbooks/2010/trosh.pdf

5. Трошина Г. В. Моделирование сложных поверхностей : учебное пособие / Г. В. Трошина; Новосиб. гос. техн. ун-т. - Новосибирск, 2015. - 88, [6] с. : ил.. - Режим доступа: http://elibrary.nstu.ru/source?bib\_id=vtls000213156

1. Бугрименко Г. А. Виражи 3D Studio : [моделирование, фотореализм, анимация, процессы и эффекты] / Г. А. Бугрименко, Е. Н. Рыбкин. - М., 1996. - 533, [1] с., [4] л. цв. ил. : ил.

*Интернет-ресурсы*

1. ЭБС HГТУ: http://elibrary.nstu.ru/

2. ЭБС «Издательство Лань»: https://e.lanbook.com/

3. ЭБС IPRbooks: http://www.iprbookshop.ru/

4. ЭБС "Znanium.com": http://znanium.com/

 $5.$ 

#### **8. Методическое и программное обеспечение**

*8.1 Методическое обеспечение*

1. Трошина Г. В. Компьютерная графика [Электронный ресурс] : электронный учебно-методический комплекс / Г. В. Трошина; Новосиб. гос. техн. ун-т. - Новосибирск, [2012]. - Режим доступа: http://elibrary.nstu.ru/source?bib id=vtls000175987. - Загл. с экрана.

*8.2 Специализированное программное обеспечение* 

1 3ds Max

2 Microsoft Office

3 Операционная система Windows

**9. Материально-техническое обеспечение** 

![](_page_5_Picture_104.jpeg)

#### Федеральное государственное бюджетное образовательное учреждение высшего образования «Новосибирский государственный технический университет»

Кафедра вычислительной техники

"УТВЕРЖДАЮ" ДЕКАН АВТФ к.т.н., доцент И.Л. Рева  $\frac{a_1}{a_2}$  "

# ФОНД ОЦЕНОЧНЫХ СРЕДСТВ

### **УЧЕБНОЙ ДИСЦИПЛИНЫ**

#### **Имитация визуальной реальности**

Образовательная программа: 09.04.04 Программная инженерия, магистерская программа: Разработка программного обеспечения информационных систем

Новосибирск 2017

#### 1. **Обобщенная структура фонда оценочных средств учебной дисциплины**

Обобщенная структура фонда оценочных средств по **дисциплине** Имитация визуальной реальности приведена в Таблице.

Таблица

![](_page_7_Picture_388.jpeg)

#### **2. Методика оценки этапов формирования компетенций в рамках дисциплины.**

Промежуточная аттестация по **дисциплине** проводится в 2 семестре - в форме зачета, который направлен на оценку сформированности компетенций ОК.7, ПК.21/ПТ, ПК.24.В.

Зачет проводится в устной форме, по билетам.

Кроме того, сформированность компетенций проверяется при проведении мероприятий текущего контроля, указанных в таблице раздела 1.

В 2 семестре обязательным этапом текущей аттестации является расчетно-графическое задание (работа) (РГЗ(Р)). Требования к выполнению РГЗ(Р), состав и правила оценки сформулированы в паспорте РГЗ(Р).

Общие правила выставления оценки по дисциплине определяются балльно-рейтинговой системой, приведенной в рабочей программе учебной дисциплины.

На основании приведенных далее критериев можно сделать общий вывод о сформированности компетенций ОК.7, ПК.21/ПТ, ПК.24.В, за которые отвечает дисциплина, на разных уровнях.

#### **Общая характеристика уровней освоения компетенций.**

**Ниже порогового.** Уровень выполнения работ не отвечает большинству основных требований, теоретическое содержание курса освоено частично, пробелы могут носить существенный характер, необходимые практические навыки работы с освоенным материалом сформированы не достаточно, большинство предусмотренных программой обучения учебных заданий не выполнены или выполнены с существенными ошибками.

**Пороговый**. Уровень выполнения работ отвечает большинству основных требований, теоретическое содержание курса освоено частично, но пробелы не носят существенного характера, необходимые практические навыки работы с освоенным материалом в основном сформированы, большинство предусмотренных программой обучения учебных заданий выполнено, некоторые виды заданий выполнены с ошибками.

**Базовый.** Уровень выполнения работ отвечает всем основным требованиям, теоретическое содержание курса освоено полностью, без пробелов, некоторые практические навыки работы с освоенным материалом сформированы недостаточно, все предусмотренные программой обучения учебные задания выполнены, некоторые из выполненных заданий, возможно, содержат ошибки.

**Продвинутый.** Уровень выполнения работ отвечает всем требованиям, теоретическое содержание курса освоено полностью, без пробелов, необходимые практические навыки работы с освоенным материалом сформированы, все предусмотренные программой обучения учебные задания выполнены, качество их выполнения оценено числом баллов, близким к максимальному.

Федеральное государственное бюджетное образовательное учреждение высшего образования «Новосибирский государственный технический университет» Кафедра вычислительной техники

#### **Паспорт зачета**

по дисциплины «Имитация визуальной реальности», 2 семестр

#### **1. Методика оценки**

Зачет проводится в устной форме, по билетам. Билет формируется по следующему правилу: первый вопрос выбирается из диапазона вопросов 1-13, второй вопрос из диапазона вопросов 14-22 (список вопросов приведен ниже). В ходе зачета преподаватель вправе задавать студенту дополнительные вопросы из общего перечня (п. 4).

#### **Форма билета для зачета**

#### НОВОСИБИРСКИЙ ГОСУДАРСТВЕННЫЙ ТЕХНИЧЕСКИЙ УНИВЕРСИТЕТ Факультет АВТФ

#### **Билет № \_\_\_\_\_** к зачету по дисциплине «Имитация визуальной реальности»

1. Преобразование объектов: перемещение, масштабирование, поворот, растягиваниесжатие, копирование.

2. Анимация с использованием контроллеров.

![](_page_9_Picture_180.jpeg)

(подпись)

(дата)

#### 2. **Критерии оценки**

- Ответ на билет для зачета считается **неудовлетворительным**, если студент при ответе на вопросы не дает определений основных понятий, теоретическое содержание курса освоено частично, имеются существенные пробелы, ответы на дополнительные вопросы не полные и носят обрывочный характер, оценка составляет *0 – 9 баллов.*
- Ответ на билет для зачета засчитывается на **пороговом** уровне, если студент при ответе на вопросы дает определение основных понятий, уровень ответов на вопросы отвечает большинству основных требований, пробелы не носят существенного характера, ответы на дополнительные вопросы, возможно, содержат ошибки, оценка составляет *10 - 14 баллов.*
- Ответ на билет для зачета билет засчитывается на **базовом** уровне, если студент при ответе на вопросы формулирует основные понятия, содержание курса освоено

полностью, без пробелов, ответы на дополнительные вопросы достаточно полные, оценка составляет *15- 17 баллов.*

• Ответ на билет для зачета билет засчитывается на **продвинутом** уровне, если студент дает развернутые ответы на вопросы, уровень ответов на вопросы отвечает всем требованиям, студент легко ориентируется в изученном материале, при ответах на дополнительные вопросы не допускает ошибок, способен обосновать выбор метода решения задач, приводит конкретные примеры из практики, оценка составляет *18 – 20 баллов.*

#### **3. Шкала оценки**

Зачет считается сданным, если сумма баллов по всем заданиям билета оставляет не менее 10 баллов (из 20 возможных).

В общей оценке по дисциплине баллы за зачет учитываются в соответствии с правилами балльно-рейтинговой системы, приведенными в рабочей программе дисциплины.

#### 4. **Вопросы к** зачету **по дисциплине «**Имитация визуальной реальности**»**

1. Панели инструментов и командные панели.

2. Окна проекций, их назначение и настройка. Виды проекций в 3D Max.

3. Настройка параметров сцены. Настройка сетки координат.

4. Панель Create. Понятие трехмерного объекта. Категории объектов, их назначение.

5. Создание простых объектов, установка их параметров. Вершины, ребра, грани объекта, их видимость.

6. Стандартные геометрические и сплайновые примитивы.

7. Клонирование и размещение объектов на сцене.

8. Создание групп объектов. Управление отображением объектов в окнах. Выделение объектов: с помощью рамки, по категориям, по именам.

9. Преобразование объектов: перемещение, масштабирование, поворот, растягиваниесжатие, копирование.

10. Булевы операции.

11. Геометрическое моделирование с использованием модификаторов. Виды и назначение модификаторов.

12. Командная панель Modify. Стек модификаторов. Окно стека модификаторов. Работа с подобъектами.

13. Трехмерные модификаторы. Трехмерное редактирование объектов с помощью модификаторов.

14. Лофт-объекты. Построение и редактирование.

15. Типы материалов. Просмотр материалов и карт текстур.

16. Работа с Material Editor. Настройка параметров материалов и карт текстур. Назначение материалов объектам.

17. Создание многокомпонентных материалов. Использование карт.

18. Общие сведения об анимации. Ключевая анимация.

19. Анимация с использованием контроллеров.

20. Инструменты управления визуализацией. Настройка параметров текстуры и фона сцены.

21. Каркасное моделирование.

22. Составные и полигональные объекты. Подобъекты сеточных объектов. Приемы редактирования сеток.

#### Федеральное государственное бюджетное образовательное учреждение высшего образования «Новосибирский государственный технический университет» Кафедра вычислительной техники

#### **Паспорт расчетно-графического задания (работы)**

по дисциплины «Имитация визуальной реальности», 2 семестр

#### **1. Методика оценки**

В рамках расчетно-графического задания (работы) по дисциплине студенты выполняют авторский тематический проект по созданию трехмерной модели объектов окружающей среды и анимационного ролика.

Законченная расчетно-графическое задание (работа) должна быть представлена в виде пояснительной записки и приложения в электронном виде, содержащего результат моделирования и анимационный ролик. Пояснительная записка должна содержать: титульный лист, задание, описание процесса компьютерного моделирования с иллюстрированием основных его этапов, результат моделирования, выводы. Демонстрация работы результатов моделирования обязательна.

Оцениваемые позиции: объем и качество выполненного проекта по созданию трехмерной модели объектов окружающей среды, отчет по расчетно-графическому заданию (работы), ответы на вопросы при защите результатов выполнения расчетнографического задания (работы).

#### 2. **Критерии оценки**

- Работа считается **не выполненной,** если уровень выполнения работы не отвечает большинству основных требований, содержание курса освоено частично, пробелы могут носить существенный характер, необходимые практические навыки не сформированы, большинство предусмотренных программой обучения учебных заданий не выполнено, оценка составляет 0 - 7 баллов.
- Работа считается выполненной **на пороговом** уровне, если уровень выполнения работы отвечает большинству основных требований, содержание курса освоено частично, но пробелы не носят существенного характера, необходимые практические навыки работы с освоенным материалом в основном сформированы, большинство предусмотренных программой обучения учебных заданий выполнено, некоторые виды заданий выполнены с ошибками, оценка составляет 8 - 10 баллов.
- Работа считается выполненной **на базовом** уровне, если уровень выполнения работы отвечает всем основным требованиям, содержание курса освоено полностью, без пробелов, некоторые практические навыки работы с освоенным материалом сформированы недостаточно, все предусмотренные программой обучения учебные задания выполнены, некоторые из выполненных заданий, возможно, содержат ошибки, оценка составляет 11 - 13 баллов.
- Работа считается выполненной **на продвинутом** уровне, уровень выполнения работы отвечает всем требованиям, содержание курса освоено полностью, без пробелов, необходимые практические навыки работы с освоенным материалом сформированы, все предусмотренные программой обучения учебные задания выполнены, качество их выполнения оценено числом баллов, близким к максимальному, оценка составляет 14 - 16 баллов.

#### **3. Шкала оценки**

В общей оценке по дисциплине баллы за РГЗ(Р) учитываются в соответствии с правилами балльно-рейтинговой системы, приведенными в рабочей программе дисциплины.

Баллы, полученные в результате выполнения РГЗ(Р) (от 8 до 16 баллов) суммируются с набранными баллами в семестре в результате выполнения и защиты лабораторных работ (от 32 до 64 баллов). Результирующая сумма баллов за семестр складывается с баллами, полученными в результате сдачи зачета (от 10 до 20 баллов). Таким образом, получаем итоговую оценку в соответствии с белльно-рейтинговой системой по дисциплине (приведенной в рабочей программе дисциплины).

#### 4. **Примерный перечень тем РГЗ(Р)**

- 1. Подводный мир.
- 2. Космическая сцена.
- 3. Натюрморт.
- 4. Создание интерьера.
- 5. Боулинг.
- 6. Детская площадка
- 7. Движение автомобиля
- 8. Морская тема
- 9. Бильярд
- 10. Футбольная тема
- 11. Движение поезда